#### MC542

## Organização de Computadores Teoria e Prática

2006 Prof. Paulo Cesar Centoducatteducatte@ic.unicamp.brwww.ic.unicamp.br/~ducatte

Paulo C. Centoducatte – MC542 - IC/Unicamp- 2006s2

<sup>1998</sup> Morgan Kaufmann Publishers <sup>1</sup>

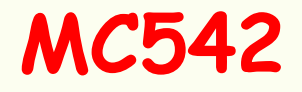

# Arquitetura de Computadores

Desempenho

#### "Computer Organization and Design: The Hardware/Software Interface" (Capítulo 1)

Paulo C. Centoducatte – MC542 - IC/Unicamp- 2006s2

©1998 Morgan Kaufmann Publishers 2

# Sumário

- •Introdução
- Desempenho de Computadores•
	- Tempo de resposta & Throughput
	- Desempenho Relativo
	- Medida de Desempenho
- CPI Cicles per Instructions
- •Componentes Básicos de Desempenho
- •SPEC

# Introdução

•Desempenho -> Como medir o desempenho ?

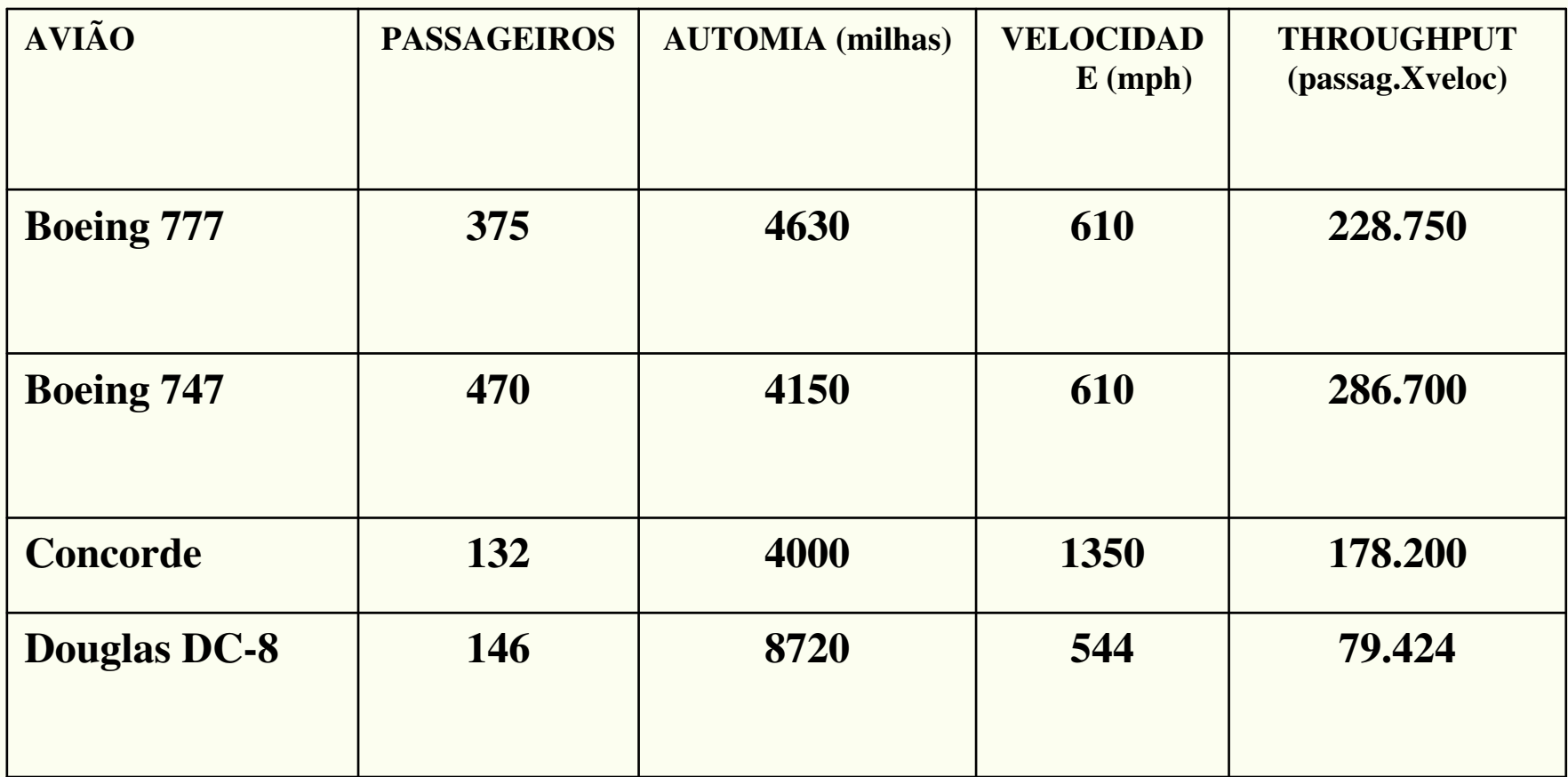

**O desempenho pode ser definido de diferentes formas, p. ex., velocidade, n. de passageiros, (n. passag. X veloc.), etc.**

- Em computação:
	- – Um programa sendo executado em duas worksationsdiferentes, a mais rápida é aquela que acaba o *job* primeiro.
		- para o usuário → tempo de resposta ou tempo de<br>processamento processamento.
	- – Em um centro de computação com 2 computadores grandes com *timeshared*, executando *jobs* de vários<br>variaise e-mais-rínida í equela que execute mais ishe usuários, o mais rápido é aquele que executa mais *jobs* durante um intervalo de tempo.
		- para o adm. de sistemas  $\rightarrow$  throughput  $\rightarrow$  job/hora.

- Tempo de resposta & Throughput
	- – Quais das afirmações abaixo faz com que cresça othroughput, decresça o tempo de resposta, ou ambos?
		- 1 Mudar o processador por um mais rápido.
		- 2 Adicionar mais um processador a sistemas que usam múltiplos processadores para tarefas distinta.

(Quase sempre que se decresce o tempo de resposta, o *throughput* cresce).

•Resposta

> –- Em 1 O tempo de resposta e o *throughput* melhoram, enquanto que em 2, o tempo de resposta continua o "mesmo" e o *throughput* cresce.

> – Obs.: Diminuindo o tempo de espera, podemos também melhorar o tempo de resposta.

- Para uma máquina X:
	- – para uma determinada tarefa:
		- Desempenho $_{\chi}$  = ( 1 / tempo de execução $_{\chi}$  )
- Comparando 2 máquinas X e Y, se:
	- Desempenho $_{\mathrm{\mathsf{x}}}$  > Desempenho $_{\mathrm{\mathsf{y}}}$ 
		- Tempo de execução $_\mathrm{\mathrm{y}}$  > Tempo de execução $_\mathrm{\mathrm{X}}$

- Desempenho relativo
	- –- (Desempenho $_\mathrm{\chi}$  / Desempenho $_\mathrm{\gamma}$  )

 $\cdot$  D $_{\mathrm{\chi}}$  / D $_{\mathrm{\mathrm{y}}}$  = (Tempo de execução $_{\mathrm{\mathrm{x}}}$ ) de execução $_{\mathrm{\mathrm{x}}}$ )

–- Se X é <u>n</u> vezes mais rápido que Y, então o tempo de execução em Y é <u>n</u> vezes maior que em X.

#### • Exemplo

- –Um programa leva 10 segundos na máquina A e 15 na B:
- –- n = (Tempo de execução<sub>B</sub> / Tempo de execução<sub>A</sub>) = 1.5

#### –A é 1.5 vezes mais rápido que B.

- Medida de Desempenho → tempo
	- –- Tempo de Execução → segundos/programa<br>- ^ Tempo de relégio *(clock time*)
		- Tempo de relógio (*clock time*)
		- Tempo de resposta *(response time*)
		- Tempo transcorrido *(elapsed time*)
		- Tempo de CPU (CPU time)
	- OBS.:
		- elapsed time = tempo de tudo (CPU + I/O + etc.)
		- CPU time <sup>=</sup> user CPU time + system CPU time (geralmente só se considera user CPU time)
		- Clock time  $\rightarrow$  período do clock (clock cycle)  $\rightarrow$  segundos<br>Fx : 2nseg Ex.: 2nseg
		- Freqüência do clock (clock rate)  $\rightarrow$  Hz<br>Fx: 500 Ex.: 500 MHz

• Tempo de CPU

**TCPU (p/ programa) = períodos de clock da CPU X período do clock**

**<sup>T</sup>CPU(p/ um programa) = períodos de clock da CPU (p/ um programa) / freqüência do clock**

- Exemplo
	- – Um programa roda em 10 seg. na máquina A, cuja freqüência de seu clock é de 400 MHz. Uma máquina B, a ser projetada, tem que rodar este programa em 6 seg. Que acréscimo na freqüência de clock é necessário, sabendo-se que na máquina B haverá um acréscimo de 1.2 vezes no número de períodos de clock em relação àmáquina A.

#### Solução

•

 $-$  A  $\rightarrow$  10 seg.  $\rightarrow$  400 MHz  $\rightarrow$  k períodos  $-$  B  $\rightarrow$  6 seg.  $\rightarrow$  ?  $\rightarrow$  1.2 k períodos

•  $t_A = 10 = k/400 \Rightarrow k= 4000$ 

•  $t_B$  = 6 = 1.2k/x  $\rightarrow$  x = (1.2 X 4000)/6 = 800 MHz

• B tem que ter um clock com freqüência duas vezes maior que A.

- nº de períodos da CPU ( para um programa)
	- <sup>n</sup><sup>o</sup> de instruções X n<sup>o</sup> médio de períodos por instrução (CPI)
	- T $_{\mathrm{CPU}}$ (para um programa) = (nº de instruções X CPI) /  $\mathsf{f}_{\mathrm{ck}}$
	- T $_{\mathrm{CPU}}$ (para um programa) = (nº de instruções X CPI) X t $_{\mathrm{ck}}$

#### • Exemplo

- -Duas implementações para o mesmo Instruction Set.
- -Para um determinado programa temos:

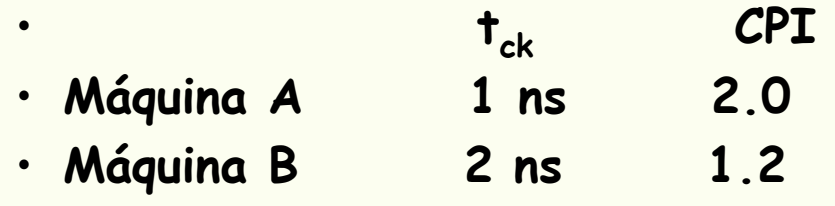

• Qual a máquina mais rápida ? E quanto ?

**Solução:I = n. de instruções do programa Tempo da CPU** $T_{\text{cpuA}} = I \times 2.0 \times 1$ n = 2.0n X I  $\rightarrow$  + rápida  **Períodos de clock para o programa** $T_{\text{coul}} = I X 1.2 X 2n = 2.4n X I$ 

**(CPU performanceA / CPU perfomance B) = (2.4n X I / 2.0n X I) = 1.2**  *1.2 vezes + rápida*

# Componentes Básicos de Desempenho

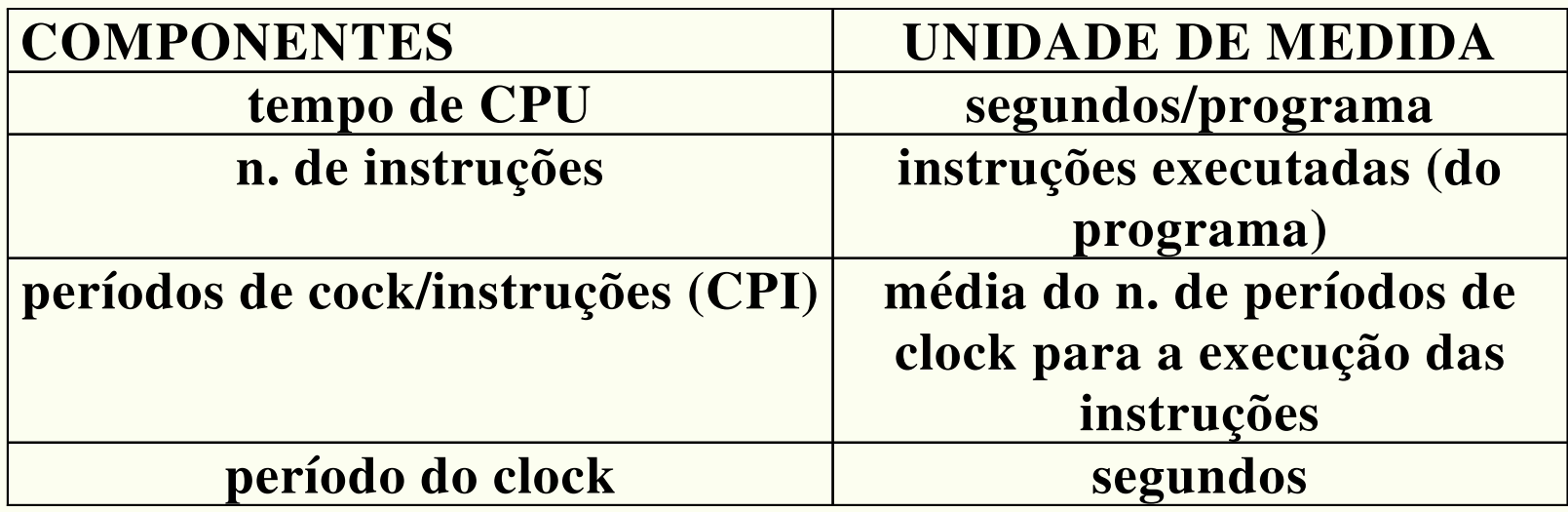

 $\bullet$ **Para instruções de diferentes tipos**

**n n. de classes de instruçõesPeríodos de clock da CPU =**  $\sum_{i=1}$  **( CPI<sub>i</sub> X C<sub>i</sub>) n. de instruções da classe i média do n. de períodos para instruções da classe i**

#### **Exemplo**

**Um projetista de compiladores está tentando decidir 2 seqüências de códigos para uma determinada máquina. Osaspectos de hardware da máquina são:**

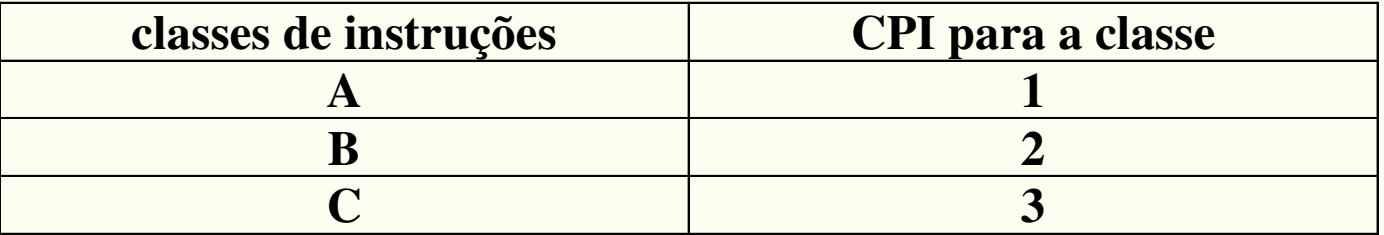

 **Para um comando, o projetista está considerando 2 seqüênciasde código:**

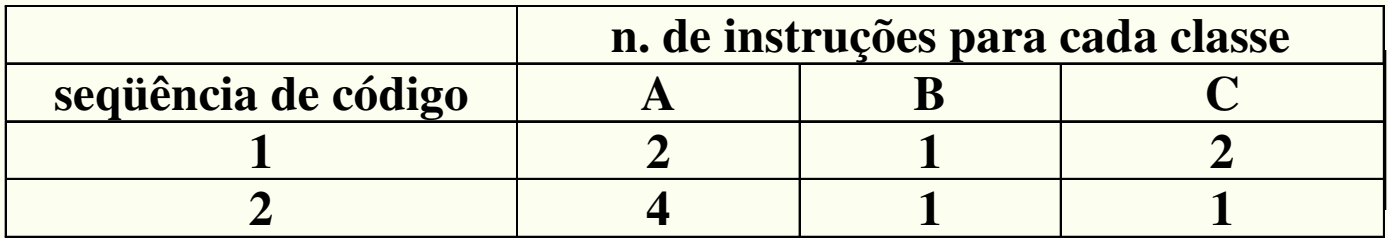

**Qual a seqüência que executa mais instruções ?**

**Qual a seqüência mais rápida ?**

#### **Qual a CPI de cada seqüência ?**

Paulo C. Centoducatte – MC542 - IC/Unicamp- 2006s2

## Componentes Básicos de Desempenho

**Solução**

**A seqüência 1 executa : 2 + 1 + 2 = 5 instruções**  *menos instruções***A seqüência 2 executa : 4 + 1 + 1 = 6 instruções**

**n**

 $\mathbf{CPU}_{\mathbf{perf}}$  **(c**) **c**  $\mathbf{CPU}_{\mathbf{pc}} = \sum_{i=1}^{n} (\mathbf{CPI}_{i} \mathbf{X} \mathbf{C}_{i})$ 

 $CPU_{pc1} = (2X 1) + (1 X 2) + (2 X 3) = 10$  períodos  $CPU_{pc2} = (4X 1) + (1 X 2) + (1 X 3) = 9$  períodos  $\rightarrow$  mais ránida *rápida*

**CPI = CPUpc / n. de instruções**

**CPI<sup>1</sup> = 10 / 5 = 2 ( média de 2 períodos por instrução)CPI<sup>2</sup> = 9 / 6 = 1.5 (média de 1.5 períodos por instrução)**

Paulo C. Centoducatte – MC542 - IC/Unicamp- 2006s2

©1998 Morgan Kaufmann Publishers 17

SPEC

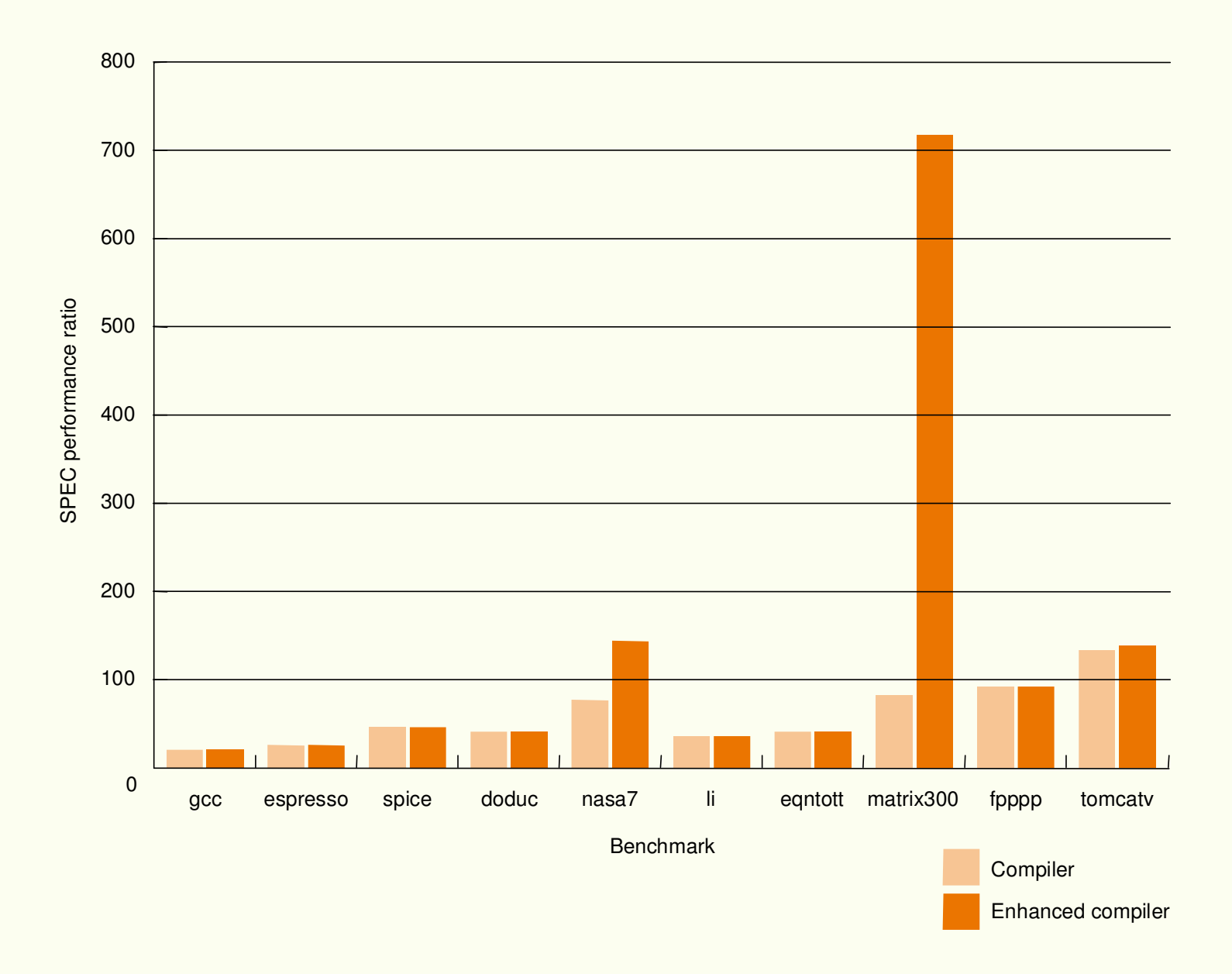

©1998 Morgan Kaufmann Publishers 18

• **Descrição do sistema utilizado na figura 2.3**

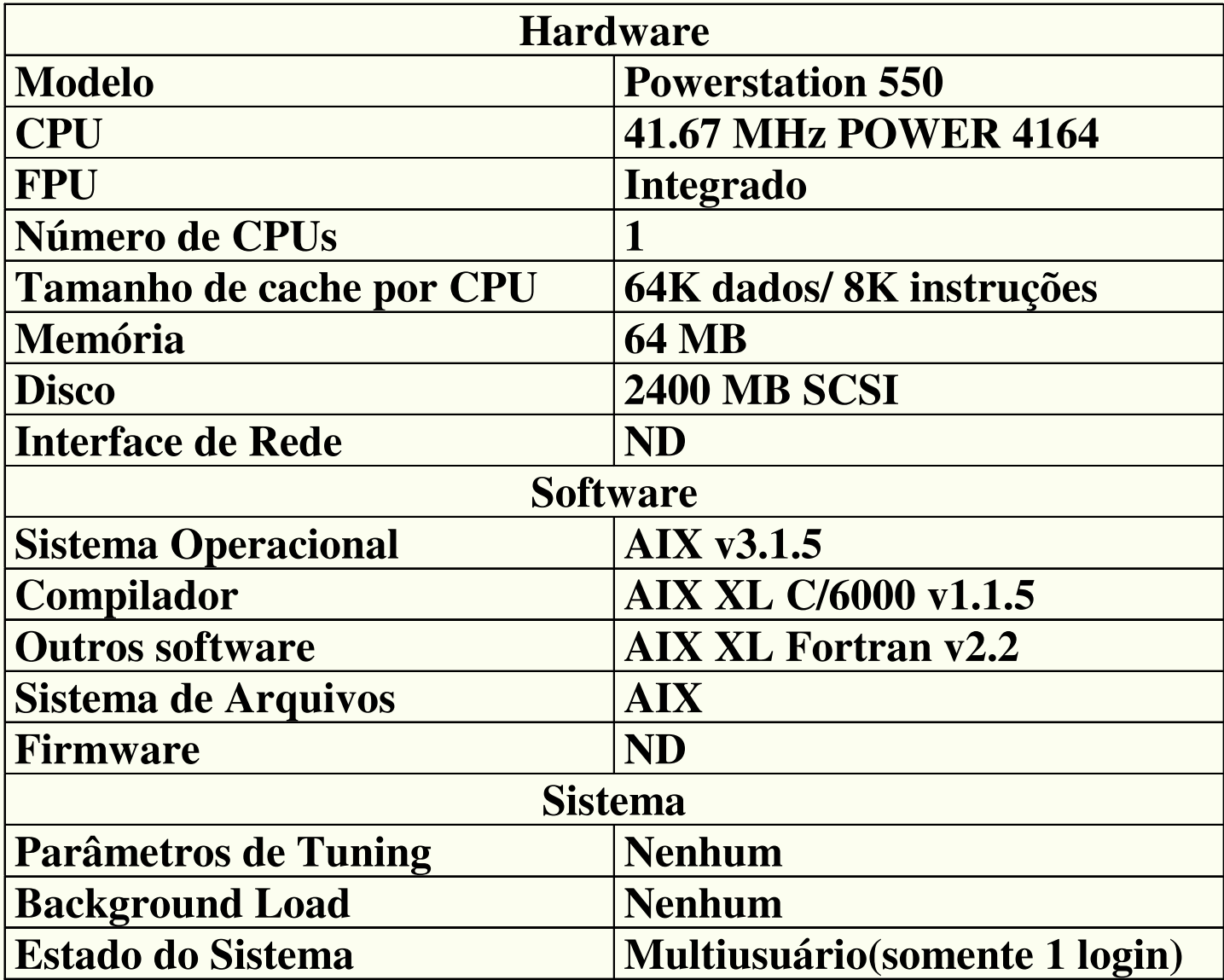

#### **Exemplo de utilização de um conjunto de programas para umbenchmark:**

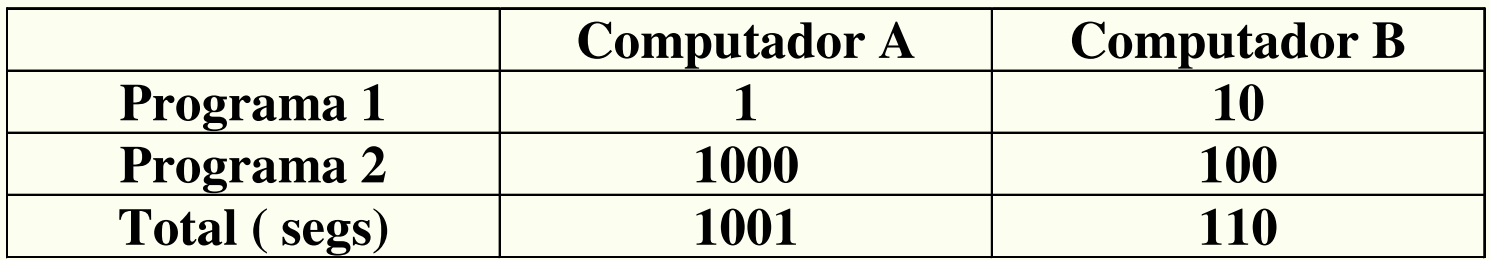

**Individualmente:**

- **A é 10 vezes mais rápido que B para o programa 1**
- **B é 10 vezes mais rápido que A para o programa 2**

#### **Qual o mais rápido ?**

**Usando o tempo de execução total :**

```
PerformanceB / PerformanceA == Tempo de execução_{\rm A} / Tempo de execução _{\rm B} == 1001 / 110 = 9.1
```
**→ B é 9.1 mais rápido que A para os programas 1 e 2 juntos !** 

# SPEC95 CPU benchmarks

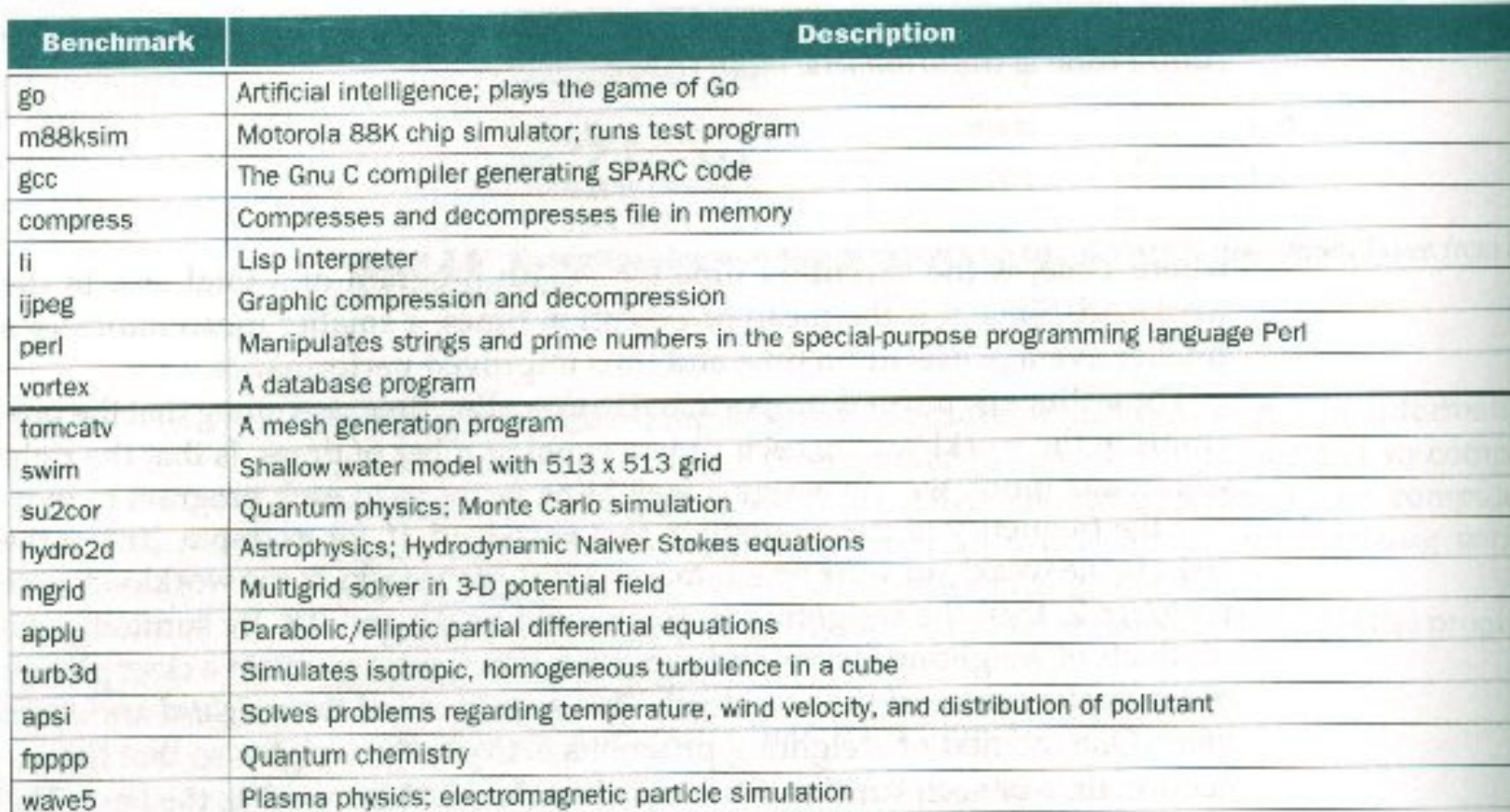

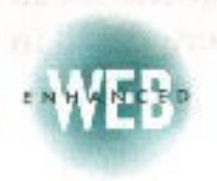

FIGURE 2.6 The SPEC95 CPU benchmarks. The 8 integer benchmarks in the top half of the table written in C, while the 10 floating-point benchmarks in the bottom half are written in Fortran 77. For m information on SPEC and on the SPEC benchmarks, see the link to the SPEC Web pages www.mkp.com/books\_catalog/cod/links.htm.

#### Benchmark com SPECInt95 para Pentium <sup>e</sup> Pentium PRO com diferentes clocks

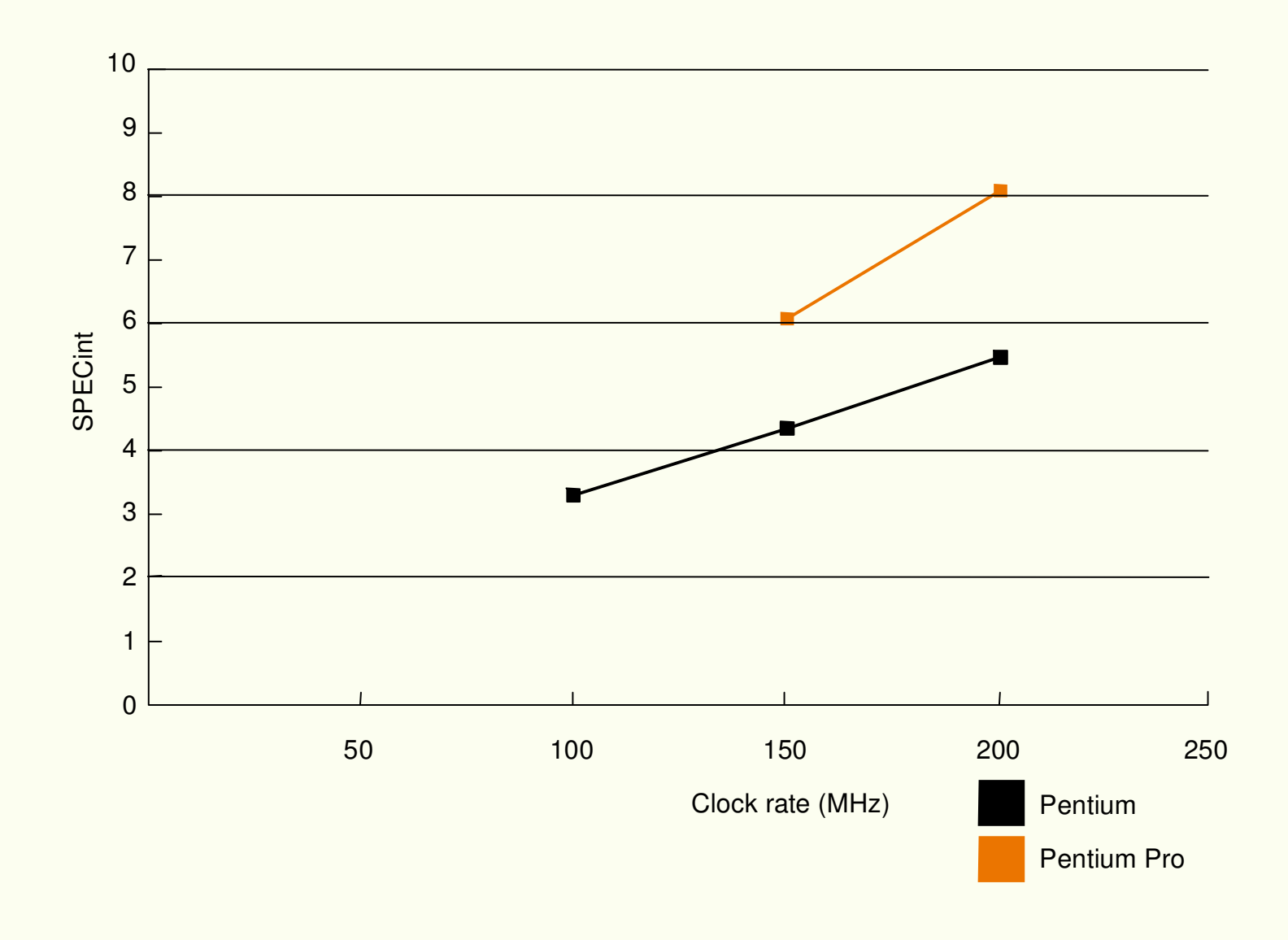

©1998 Morgan Kaufmann Publishers 23

#### Benchmark com SPECfp95 para Pentium <sup>e</sup> Pentium PRO com diferentes clocks

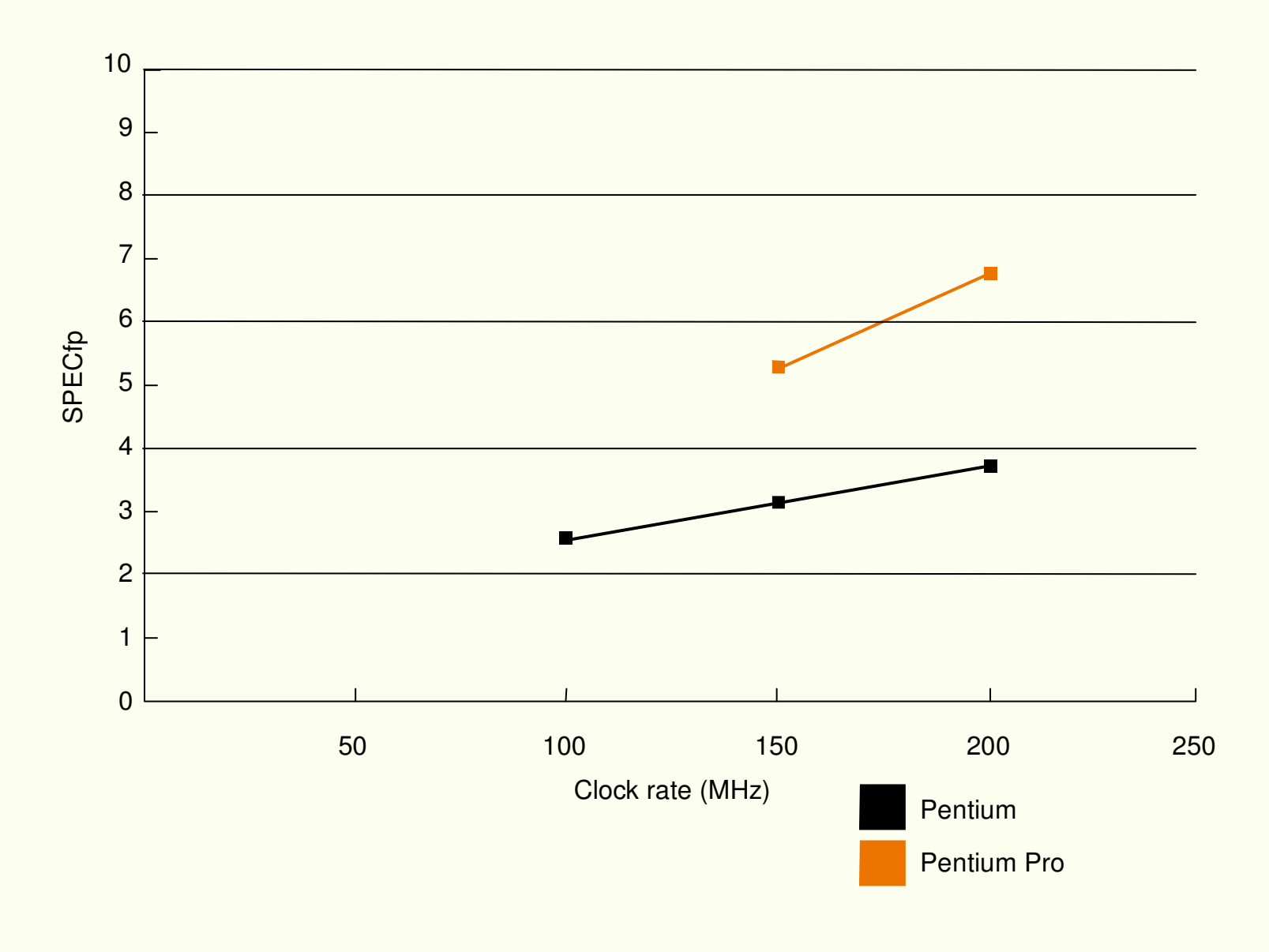

©1998 Morgan Kaufmann Publishers 24

#### **MIPS**

- Tentativa de padronizar uma medida de desempenho de um computador.
	- –- MIPS = n. de instruções / (tempo de execução X 10<sup>6</sup>)

• Problemas:

•

- MIPS não leva em consideração o tipo de instrução (não se pode comparar computadores com Instruction Set diferentes)
- MIPS varia entre programas num mesmo computador
- MIPS pode variar inversamente com a performance

**Exemplo**

**Máquina com 3 tipos de instruções e com CPI do exemploda página 21**

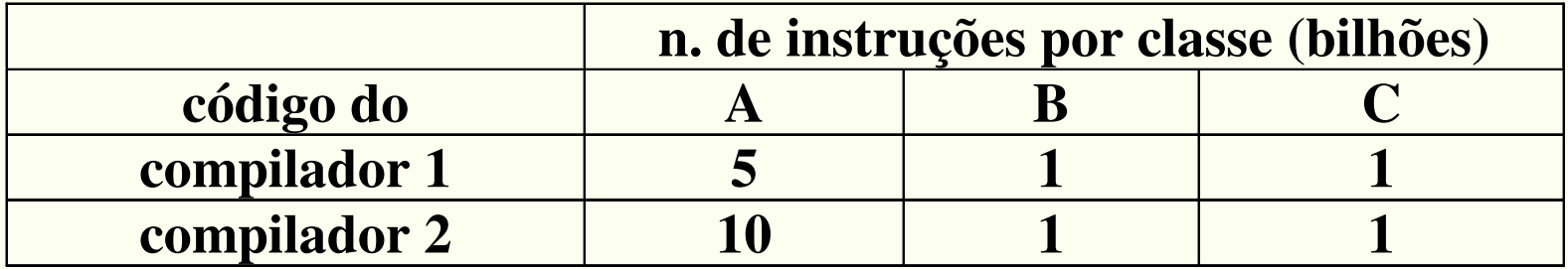

**freqüência de clock = 500 MHz**

**Qual a seqüência de código que será executado mais rápido emMIPS e Tempo de Execução ?**

**Tempo de execução = CPU<sub>pc</sub> / f<sub>ck</sub>** 

$$
CPU_{pc} = \sum_{i=1}^{n} (CPI_i X C_i)
$$
  
CPU<sub>pc1</sub> = (5 X 1) + (1 X 2) + (1 X 3) X 10<sup>9</sup> = 10 X 10<sup>9</sup>  
periodos

 $CPU_{pc2} = (10 \text{ X } 1) + (1 \text{ X } 2) + (1 \text{ X } 3) \text{ X } 10^9 = 15 \text{ X } 10^9$ **períodos**

**Tempo de execução**<sub>1</sub> = 10 X 10<sup>9</sup> / 500 X 10<sup>6</sup> = 20 s  $\rightarrow$ *compilador 1 gera o código mais rápido*

**Tempo de execução**<sub>2</sub> = 15 X 10<sup>9</sup> / 500 X 10<sup>6</sup> = 30 s

**MIPS = n. instruções / (tempo execução X 10<sup>6</sup>)**

**MIPS**<sub>1</sub> =  $((5 + 1 + 1) \times 10^{9}) / (20 \times 10^{6}) = 350$ **MIPS**<sub>1</sub> = ((10 + 1 + 1) **X** 10<sup>9</sup>) / (30 **X** 10<sup>6</sup>) = 400  $\rightarrow$ *compilador 2 tem a maior medida MIPS*

#### Medidas?

• Como descrever em forma numérica o desempenho dos computadores?

• Quais ferramentas (ou qual ferramental) usar para realizar as medidas?

# Métricas

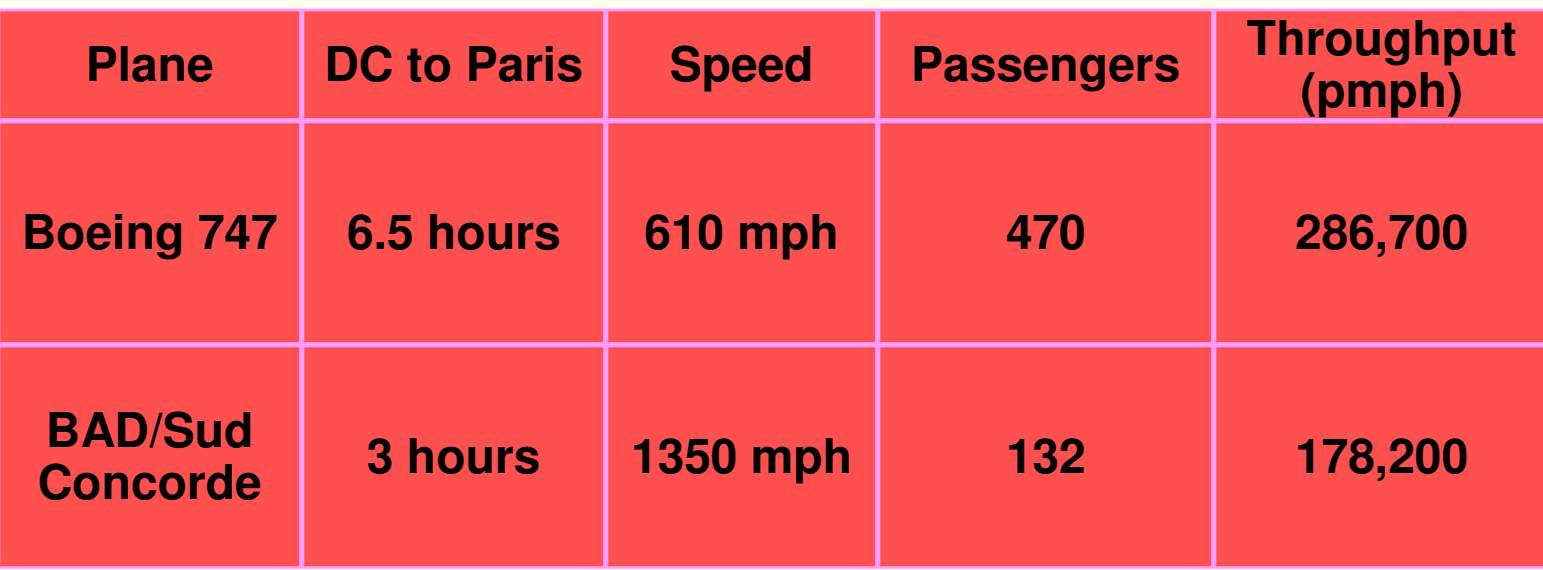

- Tempo para executar uma tarefa (ExTime)
	- –Execution time, response time, latency
- Tarefas por dia, hora, semana, segundo, ns, … (Performance) –Throughput, bandwidth

#### Métricas Comparação

"X é n vezes mais rápido que Y" significa:

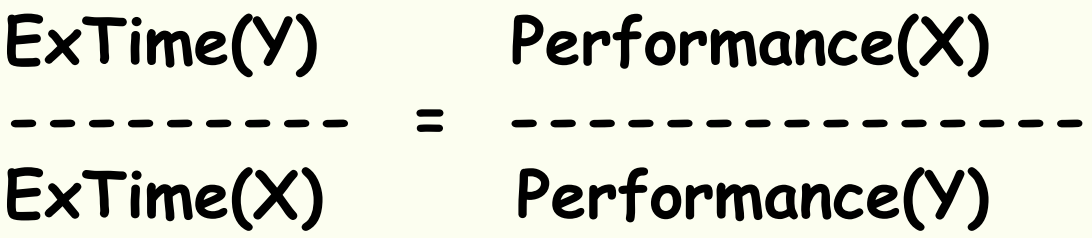

Velocidade do Concorde vs. Boeing 747

Throughput do Boeing 747 vs. Concorde

 $\circ$ 1998 Morgan Kaufmann Publishers  $30$ 

# Métricas - Throughput

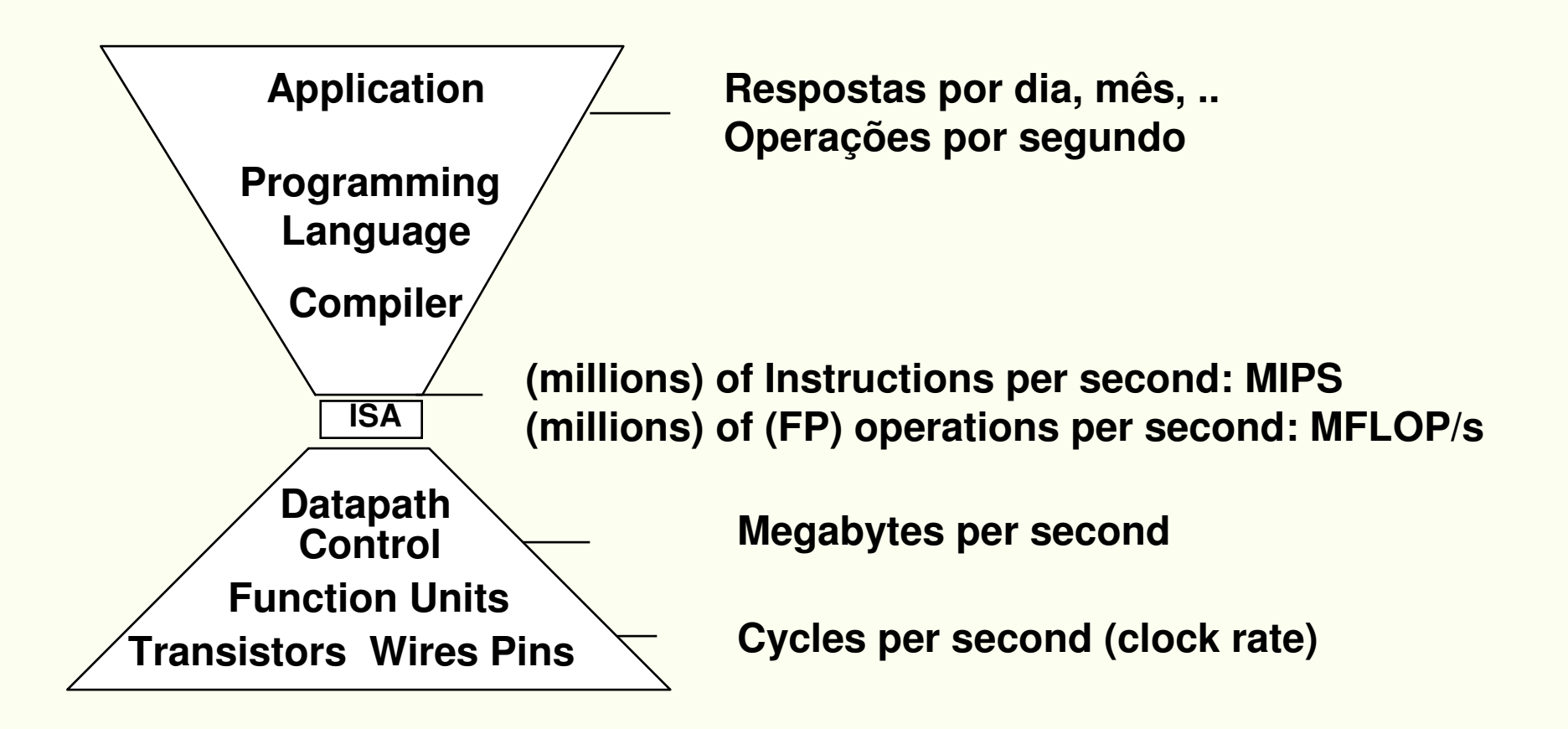

# Métodos para Estimar o Desempenho

- Benchmarks, Traces, Mixes
- Hardware: Custo, delay, área, consumo de energia
- Simulação (vários níveis)
	- –- ISA, RT, Gate, Circuito
- Teoria das Filas
- Regras Práticas
- "Leis"/Princípios

## Benchmarks

- • Aplicações Reais
	- Compiladones Compiladores, processadores de texto, ...
	- –Problema de portabilidade, dificil medir o tempo de execução
- Aplicaçõe Modificadas
	- Malhong a nontahi Melhora a portabilidade, pode ser refinado para medir um certo aspecto de interesse (exp: tempo de cpu)
- • Kernels
	- Ilez Usados para avaliar caractrísticas específicas
	- –- Livermore Loops, Linpack
- Toy Benchmarks
	- 10 s 100 lir 10 a 100 linhas de código, fácil de programar, avaliação inicial
- Benchmarks Sintéticos
	- Samalhantas ans K - Semelhantes aos Kernels
	- –Whetstone, Dhrystone

## Benchmarks

- • Desktop
	- –- SPEC
- Servidores
	- –- SPEC
- • Sistemas Embarcados
	- – EEMBC (Embedded Microprocessor Benchmark Consortium)

(http://www.eembc.org)

- Automotivo
- Consumidor
- Rede
- Automação de Escritório
- telecomunicações

#### Benchmarks

SPEC: System Performance Evaluation Cooperative(http://www.spec.org)

- Primeira Versão <sup>1989</sup>
	- III продратав 10 programas ("SPECmarks")
- Segunda Versão <sup>1992</sup>
	- SPL/Tn+07 IA - SPECInt92 (6 programas)
	- –- SPECfp92 (14 programas)
		- Compiler Flags: livre
- Terceira Versão <sup>1995</sup>
	- SPL/intOh IX I - SPECint95 (8 programas)
	- –- SPECfp95 (10 programas)
	- – SPECint\_base95, SPECfp\_base95
		- •"benchmarks útil por 3 anos"
		- Compiler Flags: controladas

#### BenchmarksSPEC CPU2000 - CINT2000

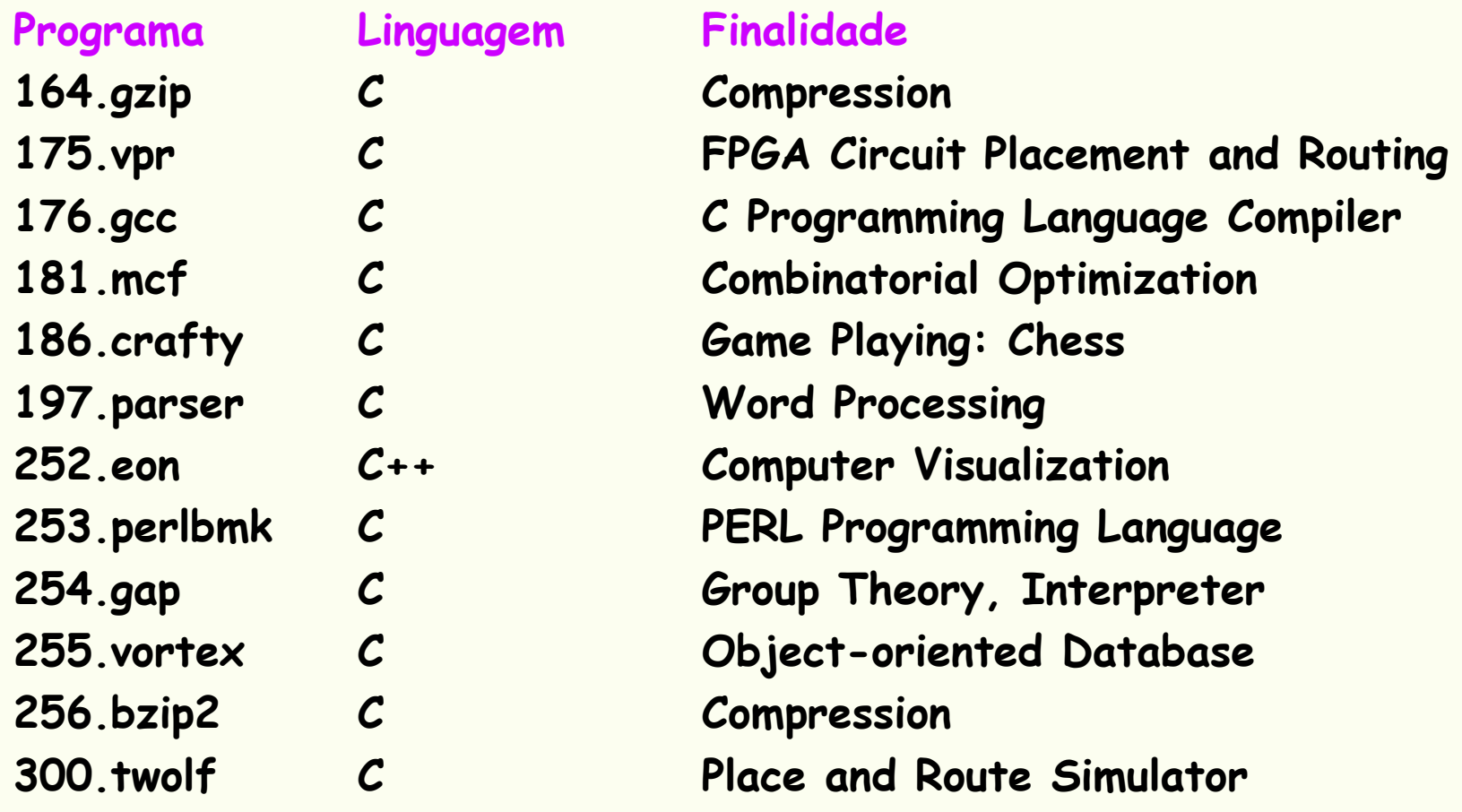

http://www.spec.org/osg/cpu2000/CINT2000/

 $\overline{\phantom{0}}$  81998 Morgan Kaufmann Publishers  $36$ 

#### BenchmarksSPEC CPU2000 - CFP2000

#### Program Linguagem Finalidade

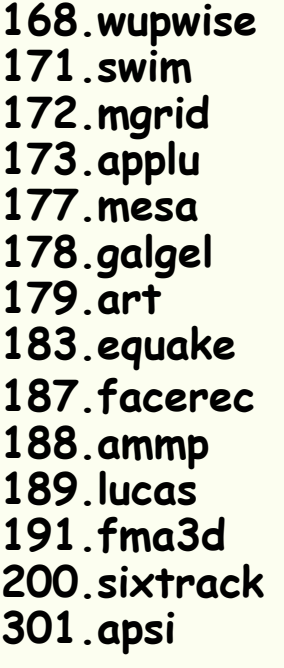

Fortran 77 Physics / Quantum Chromodynamics<br>Fortran 77 Shallow Water Modeling 17 1811. Shallow Water Modeling<br>17 1. Shallow Water Modeling<br>1818 Multi-arid Solver: 3D Po 172.mgrid Fortran 77 Multi-grid Solver: 3D Potential Field 173.applu Fortran 77 Parabolic / Elliptic Differential Equations 177.mesa <sup>C</sup> 3-D Graphics Library 178.galgel Fortran 90 Computational Fluid Dynamics 2 Tmage Recognition / Neural Networks<br>2 Seismic Wave Propagation Simulation C Seismic Wave Propagation Simulation<br>
Fortran 90 **Image Processing: Face Recognition**  187.facerec Fortran 90 Image Processing: Face RecognitionC Computational Chemistry<br>Fortran 90 Number Theory / Primali 189.lucas Fortran 90 Number Theory / Primality TestingFortran 90 Finite-element Crash Simulation<br>Fortran 77 High Energy Physics Accelerator 200.sixtrack Fortran 77 High Energy Physics Accelerator DesignFortran 77 Meteorology: Pollutant Distribution

http://www.spec.org/osg/cpu2000/CFP2000/

# Benchmarks – Exemplo de Resultado para SpecINT2000

**http://www.spec.org/osg/cpu2000/results/res2000q3/cpu2000-20000718-00168.asc**

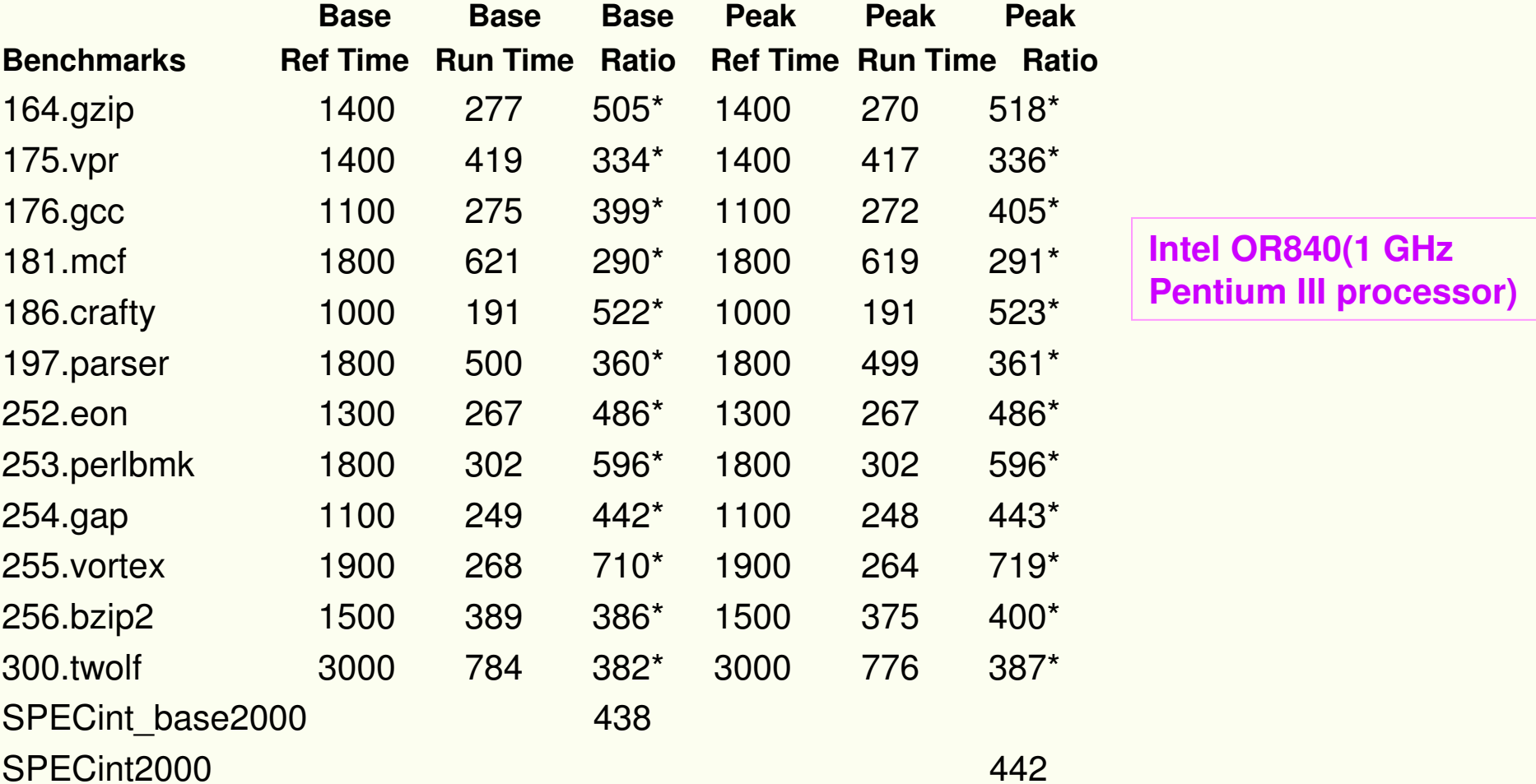

# BenchmarksComo apresentar o Desempenho?

#### Gerentes gostam de números.

Técnicos querem mais:

- • Reprodutibilidade – informações que permitam que o experimento seja repetido
- • Consistência nos dados, ié se o experimento é repetido os dados devem ser compativeis entre si

#### Como apresentar os Dados?

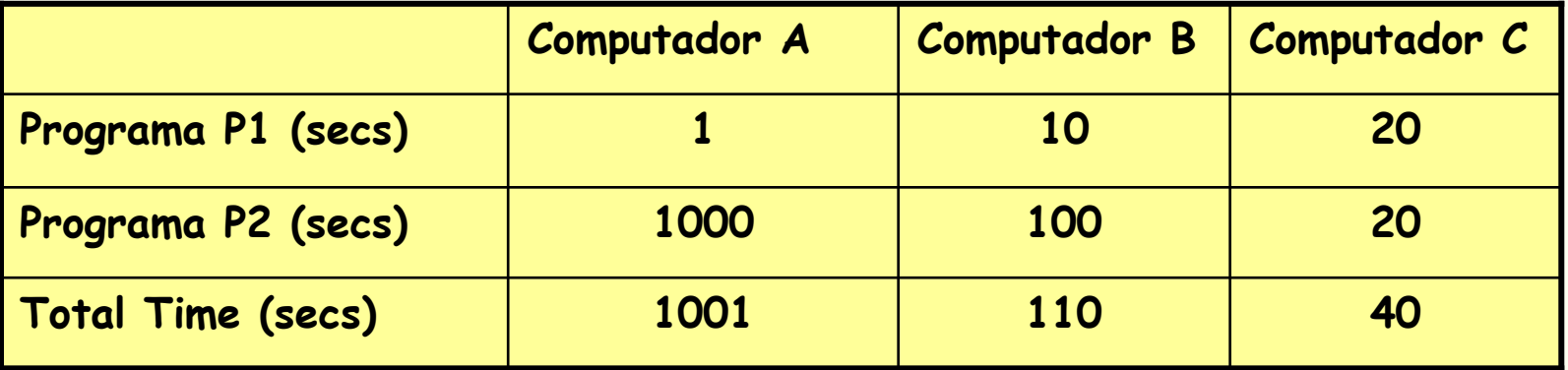

## Como Apresentar os Dados

• Média Aritmética (média aritmética ponderada)

 $\Sigma(T_i)/n$  or  $\Sigma(W_i^*T_i)$ 

 $\bullet$ Média Harmônica (média harmônica ponderada)

 $n/\Sigma(1/R_i)$  or  $n/\Sigma(W_i/R_i)$ 

- Média geométrica (  $\Pi$  T<sub>j</sub> / N<sub>j</sub> )<sup>1/n</sup>
- Tempo de execução normalizado (e.g., X vezes melhor queSPARCstation 10)
	- – Não use média aritmética para tempos de execuçãonormalizado (o resultado, quando comparadas <sup>n</sup> máquinas, depende de qual máquina <sup>é</sup> usada comoreferência), use média geométrica

# Como Apresentar os Dados

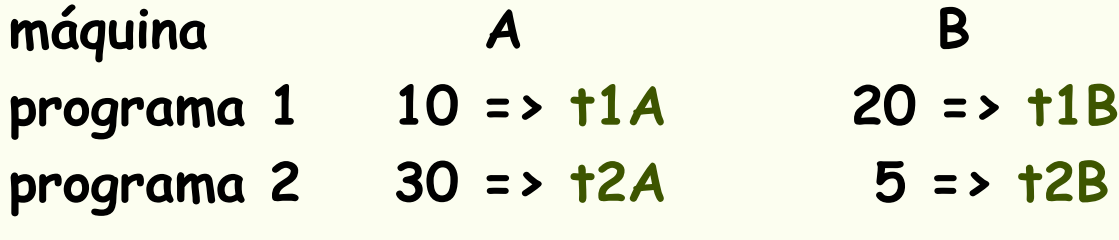

Média aritmética normalizada em <sup>A</sup>: (t1A/t1A + t2A/t2A)/2 = 1 < (t1B/t1A+t2B/t2A)/2 = 13/12 Média aritmética normalizada em <sup>B</sup>: (t1A/t1B + t2A/t2B)/2 = 13/4 > (t1B/t1B +t2B/t2B)/2 = 1 CONTRADIÇÃO

Média Geométrica : ((t1A\* t2A)/(t1A\*t2A))^-.5 = 1 > ((t1B\*t2B)/(t1A\*t2A))^-.5 =  $(1/3)\hat{\ }$  -  $.5$  => normalizado em A

((t1A\* t2A)/(t1B\*t2B))^-.5 = 3^-.5 > ((t1B\*t2B)/(t1B\*t2B))^-.5 = <sup>1</sup> => normalizado em <sup>B</sup>